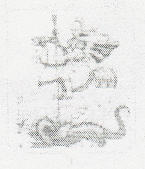

## MMHHCTEPCTBO ФИЗИЧЕСКОЙ КУЛЬТУРЫ И СПОРТА **МОСКОВСКОЙ ОБЛАСТИ**

## **РАСПОРЯЖЕНИЕ**

28.03. 2018 22-82-P

1 MOCKBa

## О присвоении спортивных разрядов

В соответствии с приказом Министерства спорта Российской Федерации от 20.02.2017 № 108 «Об утверждении положения о Единой всероссийской спортивной классификации»:

Присвоить спортивный разряд «кандидат в мастера спорта» следующим  $\mathbb{I}$ . спортсменам:

1) акробатический рок-н-ролл Бацева Дарья Александровна;

2) армрестлинг Шербаков Алексей Алексеевич;

3 . 海

3) биатлон

Большакова Полина Николаевна: Вивденко Алена Александровна; Ермолаев Кирилл Дмитриевич; Кузьмин Даниил Андреевич; Румянцева Василиса Александровна; Суханова Екатерина Эдуардовна; Харатян Сергей Валерьевич; Хромов Даниил Юрьевич;

## $4)$   $6$   $0$   $K$   $c$

Гаджиев Магомед Абубакарович; Кантемирова Алина Михайловна; Майорова Виктория Николаевна; Мариенкова Надежда Сергеевна;

001251

**The Second Monday Property**